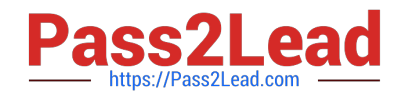

# **1Z0-1045-20Q&As**

Oracle Warehouse Management Cloud 2020 Implementation Essentials

## **Pass Oracle 1Z0-1045-20 Exam with 100% Guarantee**

Free Download Real Questions & Answers **PDF** and **VCE** file from:

**https://www.pass2lead.com/1z0-1045-20.html**

100% Passing Guarantee 100% Money Back Assurance

Following Questions and Answers are all new published by Oracle Official Exam Center

**C** Instant Download After Purchase **83 100% Money Back Guarantee** 

- 365 Days Free Update
- 800,000+ Satisfied Customers  $603$

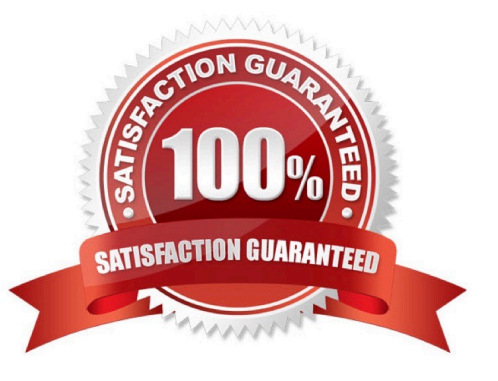

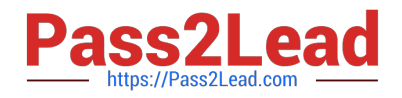

#### **QUESTION 1**

You are creating a standard report for a client to display LPN Numbers (for multi-SKU LPNs) and their associated items. The two data fields you have in your report are LPN Number and Item Code. Identify what controls need to be set to create a sub-total for the number of items for each LPN.

A. Set the Summary Function for item to "Count" and check the Summarize By box for LPN.

B. Set the Summary Function for item to "Total" and check the Group By box for LPN.

C. Set the Summary Function for LPN to "Count" and check the Summarize By box for Item.

D. Set the Summary Function for LPN to "Total" and check the Group By box for item.

Correct Answer: A

#### **QUESTION 2**

Which three interface validations cause the Advance Shipment Notifications (ASN) to fail when uploading to WMS Cloud? (Choose three.)

- A. A Purchase Order that is referenced on the ASN doesn\\'t exist in WMS Cloud.
- B. ASN Qty and Purchase Qty do not match in WMS Cloud.
- C. ASN data is past the shipping date.
- D. Purchase Detail line and ASN Detail line do not match in WMS Cloud.
- E. ASN file has invalid data format.

Correct Answer: BDE

#### **QUESTION 3**

You are configuring the WMS Cloud to have multiple facilities and, as an added measure of control, you

want to easily identity the facility by looking at the barcode printed on the outbound carton.

Identify two valid configurations that are available in the Sequence Counter UI that you can use for the

OBLPN. (Choose two.)

A. You can set up the count increment in Facility 1 to increase by 1, the count increment in Facility 2 to increment by 2, and so on.

B. You can set up the sequence counter OBLPN to "Append Facility Code to Prefix".

C. You can specify different counts for the different facilitates within the Sequence Counter.

D. You can configure the sequence length for this facility to be different from the other facilities.

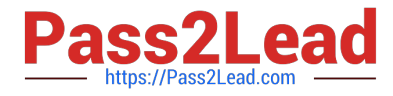

E. You can specify the "Color Code" in the Sequence Counter.

Correct Answer: BC

### **QUESTION 4**

Both Item A and item B are batch-tracked items. Your customer has been using both the IBLPNs UI screen and the Batch Management UI screen to manage batch-tracked inventory. Your customer only has reserve locations for storage and doesn\\'t use systematic ASN verification process in WMS Cloud. There are two records in the Batch Management UI screen of tem A and item B respectively, and these two records have the same value in the Batch Number field. In the Batch Management UI screen, when you select the record of item A and apply a lock code, which two statements are true? (Choose two.)

A. Inventory History record 22 ?Lock Container ?Before ASN Verification will be generated

B. Inventory History record 23 ?Lock Container ?After ASN Verification will be generated

C. This lock code will be applied to the record of item B automatically in the Batch Management UI screen.

D. This lock code will appear in the Batch Nbr Lock field in the IBLPNs UI screen for all the IBLPNs of item a with this batch number.

E. This lock code will appear in the Number Locks hyperlink in the IBLPNs UI scree for all the IBLPNs of item A with this batch number.

Correct Answer: BD

#### **QUESTION 5**

The customer wants to change the items and quantities on an existing order in the WMS Cloud. Identify the method they can use to achieve this.

A. The customer may send a "Cancel Order" transaction via integration just before the order is shipped.

B. The customer may send a replacement order by sending a new order and referencing the original order in the "Order Number to Replace" field prior to shipping of the original order.

C. Once the order is Shipped Confirmed, the customer may adjust the items and quantities via their maps.

D. The customer may change the items on the Order in the UI at any order status.

E. The order cannot be changed and must be processes as is.

Correct Answer: B

[1Z0-1045-20 VCE Dumps](https://www.pass2lead.com/1z0-1045-20.html) [1Z0-1045-20 Study Guide](https://www.pass2lead.com/1z0-1045-20.html) [1Z0-1045-20 Braindumps](https://www.pass2lead.com/1z0-1045-20.html)